- $-$  limit( $f(x)$ , x, minf) : Renvoie la limite de  $f(x)$  quand x tend vers *–*∞.
- $-$  limit( $f(x)$ , x, inf) : Renvoie la limite de  $f(x)$  quand x tend vers  $+\infty$ .

### **Les lignes trigonométriques**

- $-\cos(x)$ : Renvoie la valeur exacte de  $\cos(x)$  pour des valeurs de x usuelles.
- load(ntrig) : Permet de charger le package permettant de calculer des lignes pour des valeurs de x non usuelles.

Exemple : Pour calculer  $\cos\left(\frac{\pi}{5}\right)$  on fait :

load(ntrig)

-  $\cos(\%pi/5)$  et on obtient  $\frac{\sqrt{(5)+1}}{4}$ 

#### **Les vecteurs**

On note v et w deux vecteurs.

- u:[a,b,c] : Définit les coordonnées du vecteur u.
- u+v : Renvoie les coordonnées de u + v
- u . v : Renvoie le produit scalaire de u et de v ( le point est précédé et suivi d'un espace )

Le package load(vect) permet de calculer le produit vectoriel de deux vecteurs.

 $-$  express(u $\sim$ v) : Renvoie le produit vectoriel de u et v.

### **Gestion des listes**

- first[a,b,c,d] : Renvoie le premier terme de la liste, donc a.
- second[a,b,c,d] : Renvoie le deuxième terme de la liste, donc b.
- third[a,b,c,d] : Renvoie le troisième terme de la liste, donc c.
- fourth[a,b,c,d] : Renvoie le quatrième terme de la liste, donc d.
- $-$  apply("+",[1a,b,c,d]) : Renvoie a+b+c+d
- apply(max,[a,b,c,d]) : Renvoie la valeur maximum d'une liste.
- apply(min,[a,b,c,d]) : Renvoie la valeur minimum d'une liste.

# **Autres possibilités**

### **Développement limité de Taylor :**

– taylor(f(x),x,a,b) : Renvoie le développement de Taylor de f(x); d'ordre b, au voisinage de a.

# Fonction dilogarithme :  $Li(x)=\int\limits_1^x$

- $\int_{0}^{x}$  ln $(t)$ 1−*t* d *x*
- Li[2](a) : Renvoie l'image de a par la focntion

# **Les matrices**

- A:matrix([a,bc,d],[x,y,z,t] ....) : Définit la matrice A.
- A[n] : Renvoie la ligne n de la matrice A.
- $\text{col}(A,n)$  · Renvoie la colonne n de la matrice A
- transpose(A) : Renvoie la transposée de A.
- echelon(A) : Renvoie la matrice triangulaire supérieure.

### **Générer une matrice :**

- f[i,j]:= $2^*i^2+3^*i$ ;
- genmatrix(f, 4,5); Renvoie la matrice  $4\times 5$  dont les coefficients sont définis par f[i,j]
- A.B; Renvoie le produit de A et de B
- $A^{\wedge}$  (n); Renvoie la puissance nième de A.
- eigenvalues(A); Renvoie les valeurs propres de la matrice A.
- charpoly(A, x), expand; Renvoie le polynôme caractéristique de A.
- determinant(A); Renvoie le déterminant de A.

### **Résolution de f(x)=c sur [ a, b]**

 $-$  find root(f(x)=c,x,a,b) : Renvoie une valeur approchée des solutions de  $f(x)=c$  sur [a,b].

### **Les équations différentielles**

- ode2('diff(y,x)+y=0,y,x); : Renvoie la forme générale de la solution de l'équation diff  $y'(x)+y(x)=0$ .
- ic1(% ,x=a,y=b); : Renvoie la solution précédente avec comme condition initiale  $y(a)=b$

## **AIDE MEMOIRE**

Lycée Stendhal de Grenoble

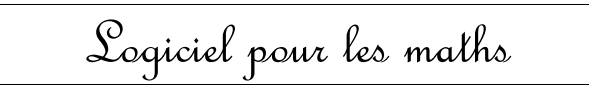

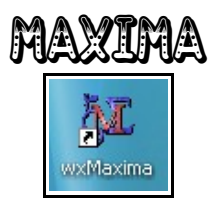

Cet aide mémoire est fait pour les élèves et les enseignants de lycée ou supérieur. **Bonne utilisation**

### **Téléchargement du logiciel**

Maxima est un logiciel de calcul formel libre et gratuit. Pour télécharger le logiciel Maxima, il faut aller sur lesite :

#### [http://maxima.sourceforge.net/](http://wxmaxima.sourceforge.net/)

 $O_{11}$ 

### <http://michel.gosse.free.fr/>

Pour utiliser le logiciel, il faut double cliquer sur l'icône **wxMaxima.**

#### <http://wxmaxima.sourceforge.net/> **Quelques fonctions de base**

- abs(x) : Valeur absolue de x
- X:a Donne à X la valeur a.
- $kill(X)$  · Efface la valeur de la variable x.
- factor(a) : Décompose l'entier a en prod de facteurs.
- Les opérations :  $+$ ,  $-$ ,  $*$ , /
- sqrt(x) : Racine carrée de x
- $cos(x)$ : Cosinus de l'angle x en radians.
- $sin(x)$ : Sinus de l'angle x en radians.
- $tan(x)$ : Tangente de l'angle x en radians.
- $-$  exp(x) : Exponentielle de x.
- $log(x)$ : Logarithme népérien de x.
- $-\log 10(x)$ : Logarithme décimal de x.

dilogarithme.

- entier(x) : Partie entière de x.
- assume $(x>a)$ : Donne une condition à x avant de faire un calcul.
- declare(n,integer) : Déclare une variable comme un entier.

### **Quelques fonctions d'arithmétique**

- divide(a,b) : Renvoie le diviseur et le reste de la division de a par b.
- first(divide(a,b)) : Renvoie le diviseur de la division de a par b.
- second(divide(a,b)) : Renvoie le reste de la division de a par b ou
- mod(a,b) : Renvoie le reste de la division de a par b.
- gcd(a,b) : Renvoie le PGCD de a et b.
- lcm(a,b) : Renvoie le PPCM de a et b.

### **Quelques fonctions sur les polynômes**

- expand(P) : Développe le polynôme p.
- factor(P) : Factorise le polynôme p.
- rat(P,X) : Ordonne un polynôme suivant les puissances décroissante de X.
- divide(Q,P) : Renvoie le diviseur et le reste de la division du polynôme Q par P.
- $-$  ratcoeff(P,X $\hat{}$ n) : Renvoie le coefficient du terme en  $X^{\wedge}$ n.
- $-$  subst(a, X, P) : Calcule P pour X=a.

On note E(X) une expression en X.

- ratsubst(Y,E(X),P) : Remplace E(x) par Y dans l'expression P.
- gcd(P,Q) : Renvoie le PGCD de P et Q.
- lcm(P,Q) : Renvoie le PPCMde P et Q.
- solve(P,X) : Renvoie les racines de P.

# **Les expressions littérales**

On note E(X) une expression littérale en X.

- $-$  subst(a, X, E(X)) : Calcule E(X) pour  $X=a$ .
- On note F(X) une autre expression en X.
- $-$  ratsubst(Y,F(X),E(X)) : Remplace F(x) par Y dans l'expression E(X).
- $-$  is(equal(E(X),F(X)); Renvoie true si les expressions sont égales pour toutes valeurs de x sinon false.
- On note R(X) une expression rationnelle.
- rpartfrac(R(X),X) : Décompose R(X) en éléments

simples.

- $factor(E(x))$ : Factorise l'expression littérale.
- $expand((E(x))$ : Développe l'expression littérale.
- $display(E(x))$ : Simplifie l'expression littérale.

# **Les équations et systèmes**

On note Eq une équation en X.

Exemple

- $-\text{Eq:}X^{\wedge}2+3^*X+2=2^*X+1$
- $-$  Eq + 5 : Renvoie Eq en ajoutant 5 dans chacun des membres.
- Eq-3\*X : Renvoie Eq en enlevant 3x dans chacun des membres.
- solve(Eq,X) : Résoud l'équation Eq suivant la variable X.
- linsolve([E1, E2, E3], [x,y,z]) : Renvoie les solutions du système d'équations.

# **Quelques fonctions trigonométriques**

On note T une expression trigonométrique avec des fonctions usuelles de trigonométrie

- trigrat(T) : Renvoie l'expression T linéarisée. Exemple : trigrat( $sin(X)$  ^3)
- exponentialize(T) : Renvoie l'expression trigonométrique en fonction de la fonction exponentielle.

On note E une expression avec les fonctions usuelles e *x* et e *– x* :

– demoivre(E) : Transforme une expression avec des exponentielles en expression trigonométrique.

# **Valeurs approchées à n chiffres**

Exemple : La valeur de  $\pi$  à n chiffres :

- Définir n : fpprec : 15;
- Valeur approchée : bfloat(%pi);

On obtient : 3,14159265350979

Exemple :

La valeur du nombre d'or à 25 chiffres :

- Définir n : fpprec : 15;
- Valeur approchée : bfloat(%phi);
- On obtient : 1,618033998749894848204587

# **Calculs avec des racines carrées**

Exemple : Comment simplifier une écriture avec des racines carrées. Il faut commencer par entrer

- algebraic:true; puis ensuite
- $-$  ratsimp(x); (ex : ratsimp( $(1+sqrt(5))/(1-sqrt(5)))$

# **Calculs sur les nombres complexes**

On note z un nombre complexe.

- z:a+%i\*b Donne la valeur a+ib à z.
- cabs(z) : Renvoie le module de z.
- carg(z) : Renvoie un argument de z.
- rectform(z) : Renvoie la forme algébrique de z.
- polarform(z) : Renvoie la forme exponentielle de z.

## **Les suites récurrentes linéaires**

On note u(n) une suite récurrente.

$$
Example: u(n) = \frac{n \times u(n-1)}{1+n}
$$

- Chargement d'un package : load(solve\_rec)
- solve  $rec(u(n)=n^*u(n-1)/(1+n),u(n),u(a)=b)$ Renvoie la valeur de u(n) en fonction de n connaissant la valeur d'un terme.

## **Les fonctions, les fcts dérivées et les primitives**

On note f(x) une fonction en x.

- define(f(x),expression) : Définit f(x) par son expression en fonction de x.
- diff(f(X),X) : Renvoie la fonction dérivée de f en X.
- $-$  integrate( $f(X)$ , $X$ ) : Renvoie la primitive de  $f(X)$ suivant la variable X.
- load(bypart) puis
- byparts(intégrande,variable,u,dv) : Renvoie la primitive par intégration par partie.

# **Les intégrales**

On note f(x) une fonction en x.

- integrate(f(X), X, a, b) : Renvoie la valeur exacte de l'intégrale de f(x) entre a et b.
- intpart(f(x),g(x),a,b) : Renvoie le résultat de l'intégration par partie de  $f(x)g(x)$  entre a et b.
- $-$  'integrate(f(x),x,0,1)=integrate(f(x)),x,0,1); Renvoie l'écriture de l'intégrale et de son résultat.

### **Les limites**

On note f(x) une fonction en x.

 $-$  limit( $f(x),x,a$ ) : Renvoie la limite de  $f(x)$  quand x tend vers a.